## Nagios - проверка статуса порта коммутатора используя check snmp

Опубликовано muff в Пнд, 2014-11-17 02:39

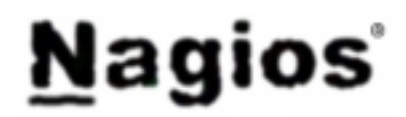

Имея в распоряжении настроенную связку Nagios + Nconf [1], продолжим развивать тему мониторинга разнообразных параметров. Настроим возможность проверки состояния порта коммутатора (up или down). Для этого воспользуемся возможностью Nagios работать с SNMP, используя расширение check snmp. Синтаксис использования check snmp следующий:

```
Usage:check snmp -H <ip address> -o <OID> [-w warn range] [-c crit range][-C communi
ty] [-s string] [-r regex] [-R regexi] [-t timeout] [-e retries][-1 label] [-u units
] [-p port-number] [-d delimiter] [-D output-delimiter][-m miblist] [-P snmp version
] [-L seclevel] [-U secname] [-a authproto][-A authpasswd] [-x privproto] [-X privpa
sswd]
```
Теперь немного общей информации. В SNMP состояние порта можно получить через OID 1.3.6.1.2.1.2.2.1.8, OH Же ifOperStatus.

Пример запроса состояния портов коммутатора с помощью snmpwalk (может пригодится, если у коммутатор использует нестандартные индексы для нумерации портов):

# snmpwalk -v 2c -c you community here  $192.168.x.x$  if OperStatus IF-MIB::ifOperStatus.1 = INTEGER: down(2)IF-MIB::ifOperStatus.2 = INTEGER: up(1)IF-MIB::ifOperSta  $tus.3 = INTEGR: up(1)IF-MIB::ifOperStatus.4 = INTEGR: up(1)IF-MIB::ifOperStatus.5 = INTEGR: u$  $p(1)$ IF-MIB::ifOperStatus.6 = INTEGER: up(1)IF-MIB::ifOperStatus.7 = INTEGER: up(1)IF-MIB::ifOperSt atus.8 = INTEGER: down(2)IF-MIB::ifOperStatus.9 = INTEGER: down(2)IF-MIB::ifOperStatus.10 = INT EGER: down(2)IF-MIB::ifOperStatus.11 = INTEGER: down(2)IF-MIB::ifOperStatus.12 = INTEGER: down (2)IF-MIB::ifOperStatus.13 = INTEGER: down(2)IF-MIB::ifOperStatus.14 = INTEGER: down(2)IF-MIB::if OperStatus.15 = INTEGER: down(2)IF-MIB::ifOperStatus.16 = INTEGER: down(2)IF-MIB::ifOperStatus.  $17 = INTEGR: down(2)IF-MIB::ifOperStatus.18 = INTEGR: down(2)IF-MIB::ifOperStatus.19 = INTEGR:$ ER: down(2)IF-MIB::ifOperStatus.20 = INTEGER: down(2)IF-MIB::ifOperStatus.21 = INTEGER: down(2) IF-MIB::ifOperStatus.22 = INTEGER: down(2)IF-MIB::ifOperStatus.23 = INTEGER: down(2)IF-MIB::ifOp erStatus.24 = INTEGER: down(2)IF-MIB::ifOperStatus.25 = INTEGER: up(1)IF-MIB::ifOperStatus.26 = I NTEGER: down(2)IF-MIB::ifOperStatus.27 = INTEGER: up(1)IF-MIB::ifOperStatus.28 = INTEGER: up(1)

Теперь, используя эту информацию, создадим в Nconf новую "Checkcommand" -"check switch port".

Для этого в меню "Additional Items", пункт "Checkcommands" жмем кнопку "Add" и заполняем форму следующим образом:

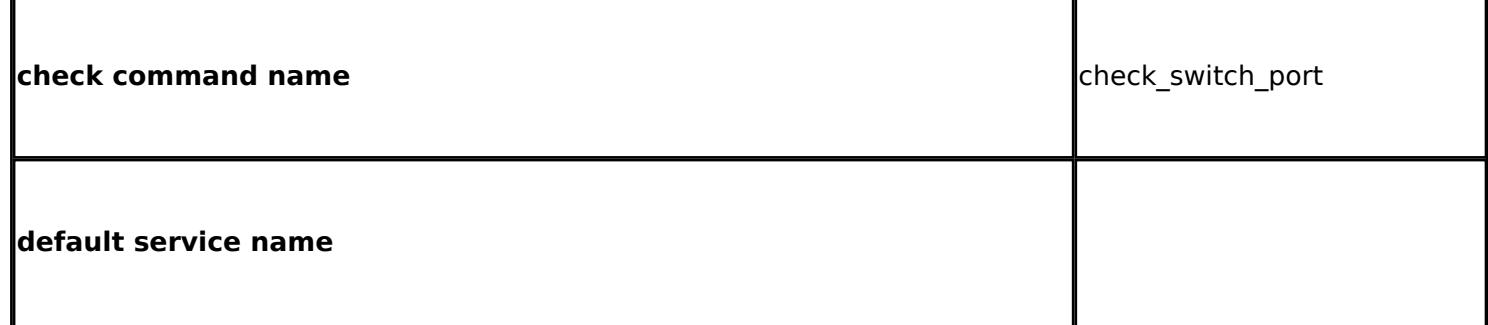

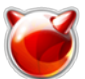

Опубликовано muff.kiev.ua (http://muff.kiev.ua)

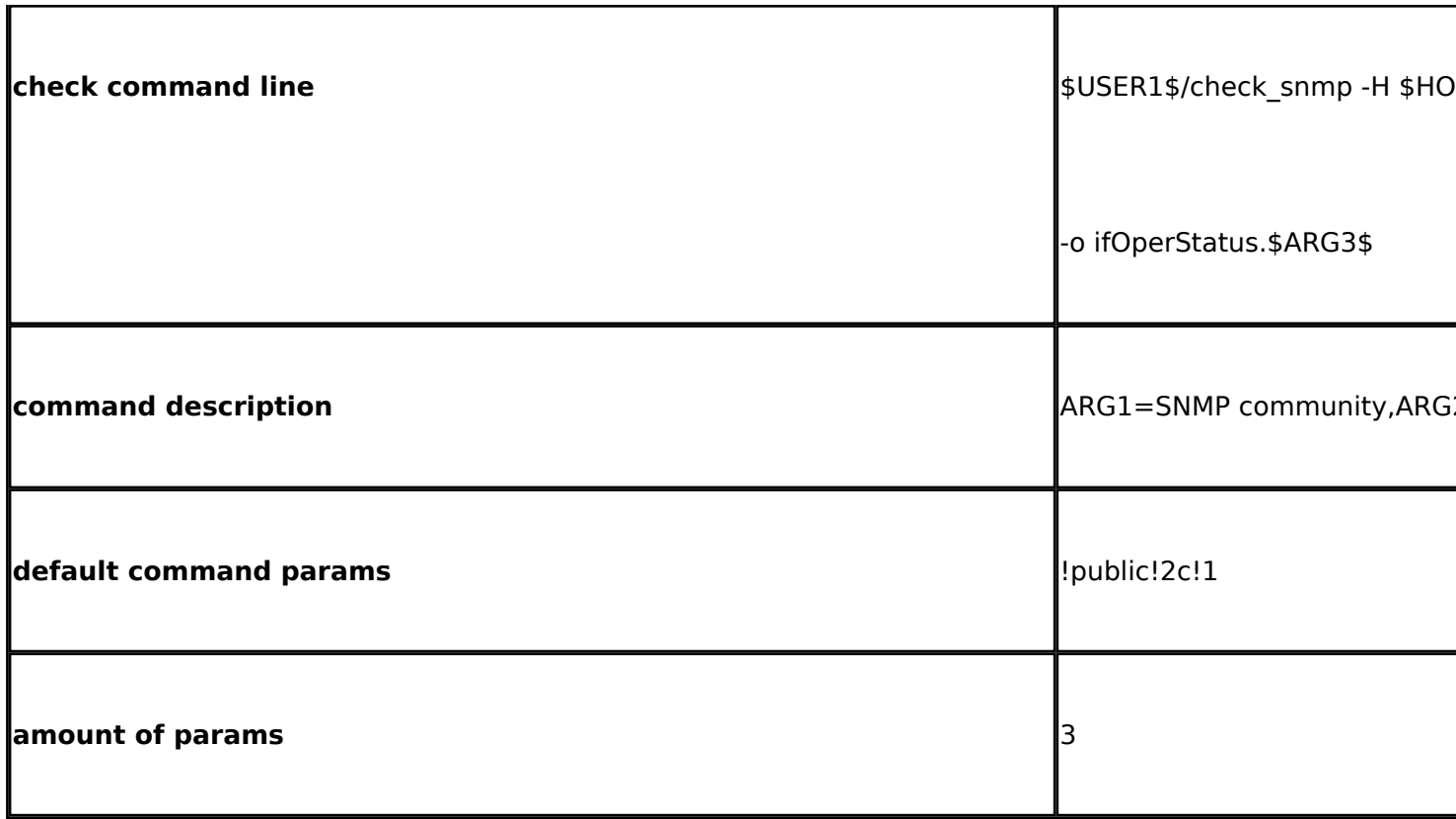

После создания команды проверки check\_switch\_port, добавляем этот сервис в команды проверки коммутатора, не забыв изменить необходимые переменные. Генерируем конфигурационные файлы и ожидаем проверки наших сервисов.

В результате, имеем примерно таку картинку:

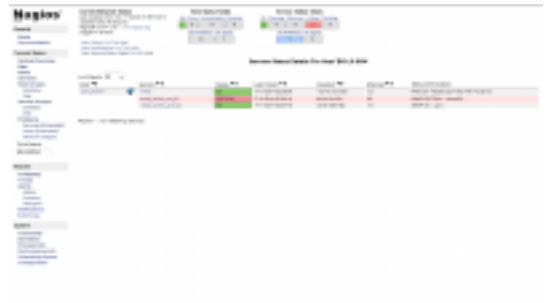

 $[2]$ 

## Источник (получено 2025-04-16 03:21):

http://muff.kiev.ua/content/nagios-proverka-statusa-porta-kommutatora-ispolzuya-checksnmp

## Ссылки:

 $[1]$ 

http://muff.kiev.ua/content/nastroika-sistemy-monitoringa-nagios-3x-i-utility-konfigurirovaniya-nconf [2] http://muff.kiev.ua/files/imagepicker/1/Nagios check switch port 01.png